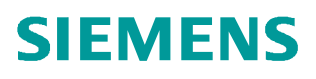

常问问题 • 04/2019

# **S7-1500(T)** 对 **V90 PN** 进行速 度控制的三种方法

**S7-1500**、**V90 PN**、速度控制

**http://support.automation.siemens.com/CN/view/zh/ 109766607**

Unrestricted

Copyright ⊚ Siemens<br>AG Copyright year<br>All rights reserved

# 目录

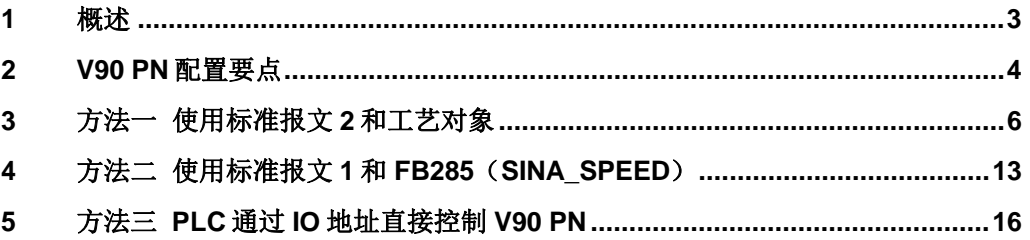

#### Copyright © Siemens<br>AG Copyright year<br>All rights reserved Copyright ã Siemens AG Copyright year All rights reserved

#### <span id="page-2-0"></span>**1** 概述

<span id="page-2-1"></span>V90 PN 伺服驱动器可以通过 PROFINET 与 S7-1500 系列 PLC 搭配进行速度控制, 实现的方法主要有以下三种:

- · 方法一、在 PLC 中组态速度轴工艺对象,V90 使用 2 号标准报文,这种方式 PLC 运算负担较大, 但是可以使用 MC\_Power、MC\_MoveVelocity 等 PLC Open 标准功能块进行控制。
- 方法二、PLC 通过 FB285(SINA\_SPEED)功能块对 V90PN 进行速度控制, V90 使用 1 号标准报文,这种方式不需要 PLC 组态工艺对象,PLC 的运算负担较小。
- · 方法三、V90 使用 1 号标准报文,不使用任何专用程序块,利用报文的控制字和 状态字通过编程进行控制,使用这种方式需要对报文结构比较熟悉。

本文对这几种控制方法分别进行详细介绍。

## **2 V90 PN** 配置要点

<span id="page-3-0"></span>使用调试软件 V-Assistant 对 V90 PN 进行配置的要点如表 2-1 所示。

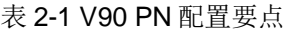

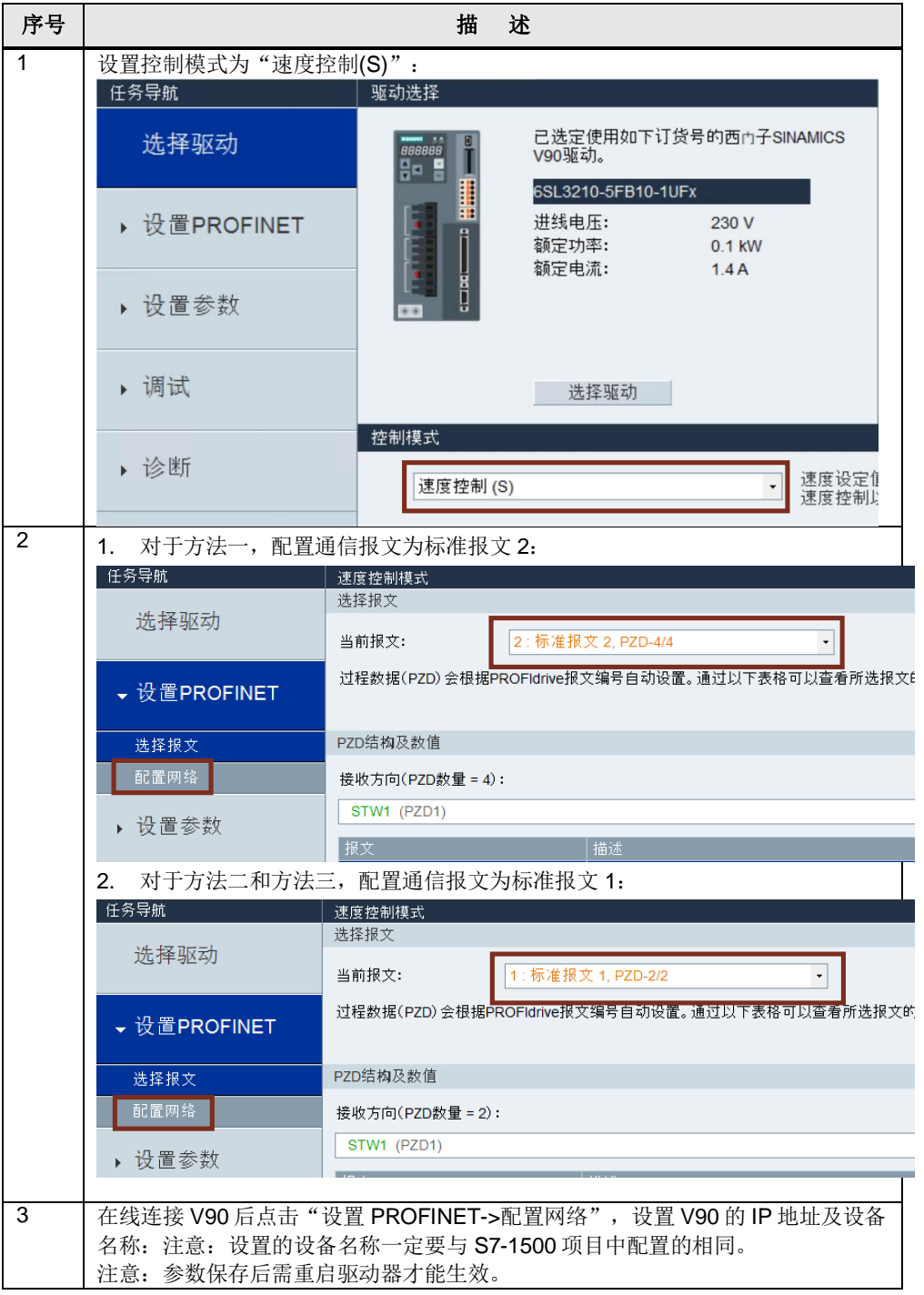

Copyright ⊚ Siemens<br>AG Copyright year<br>All rights reserved Copyright ã Siemens AG Copyright year All rights reserved

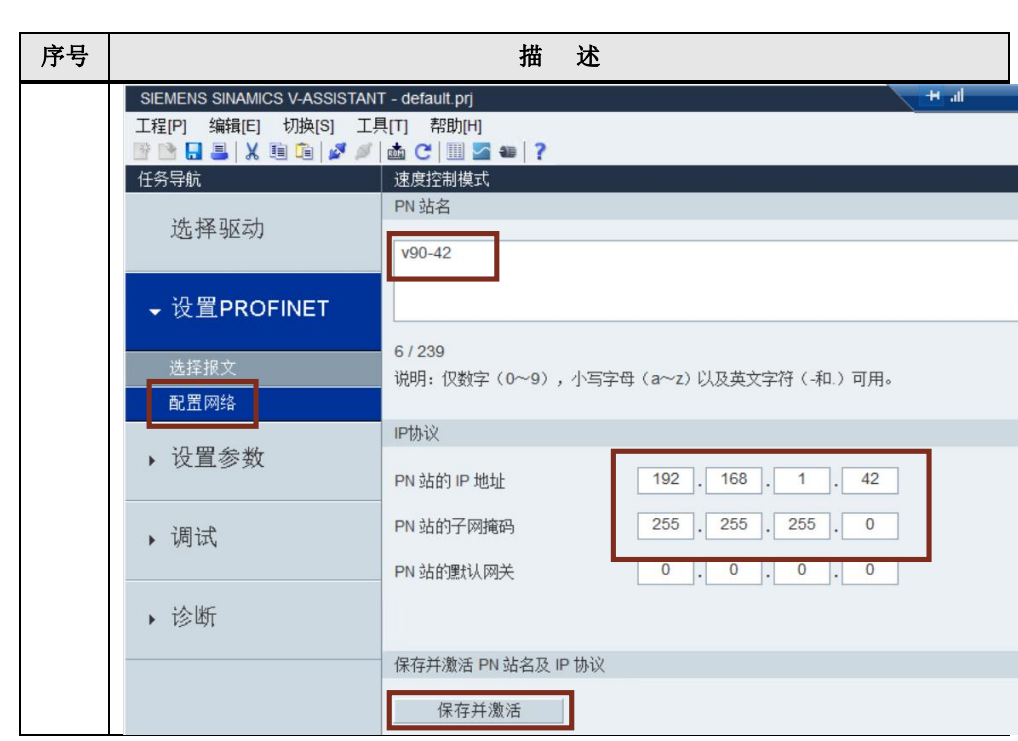

#### Copyright © Siemens<br>AG Copyright year<br>All rights reserved Copyright ã Siemens AG Copyright year All rights reserved

# **3** 方法一 使用标准报文 **2** 和工艺对象

<span id="page-5-0"></span>V90 PN 与 PLC 采用 PROFINET IRT 通信方式并使用标准报文 2,使用 TIA 博途软 件配置 S7-1500 项目步骤如表 3-1 所示。

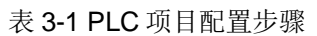

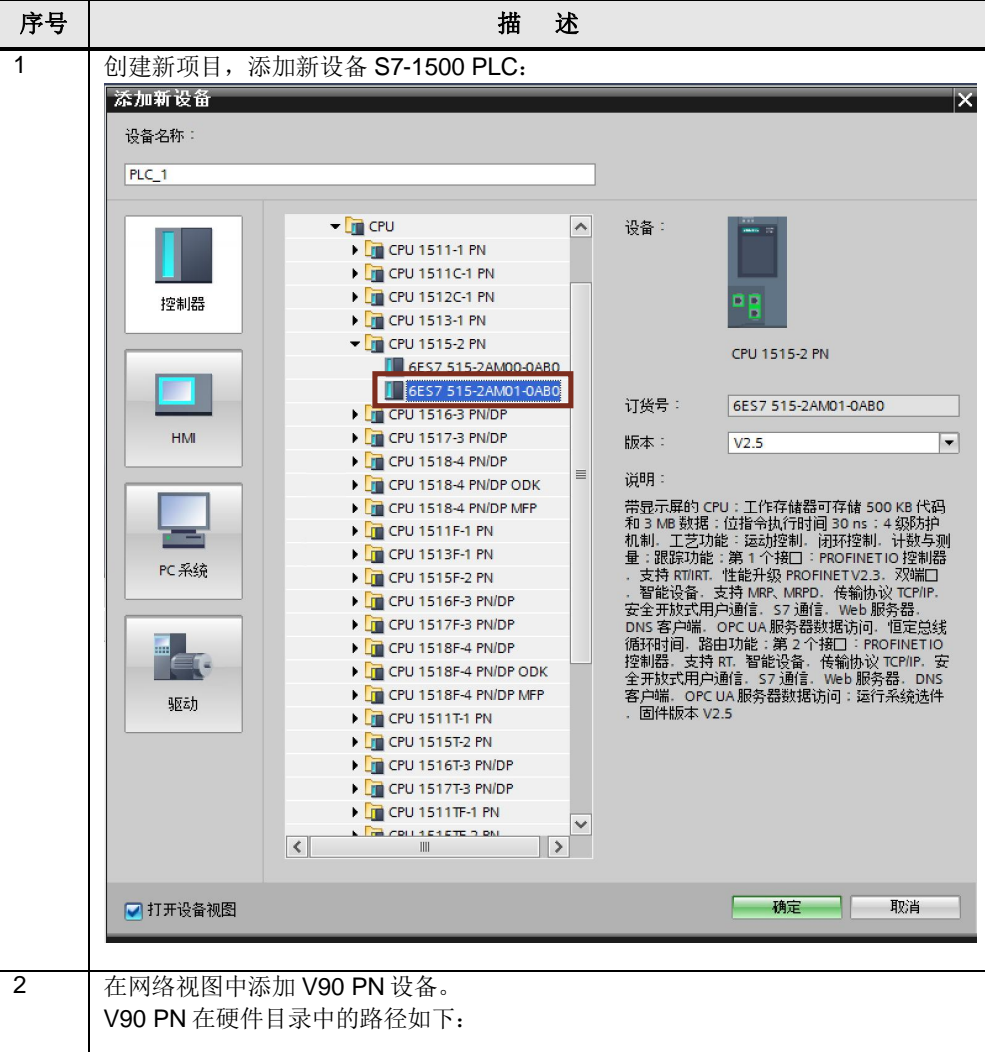

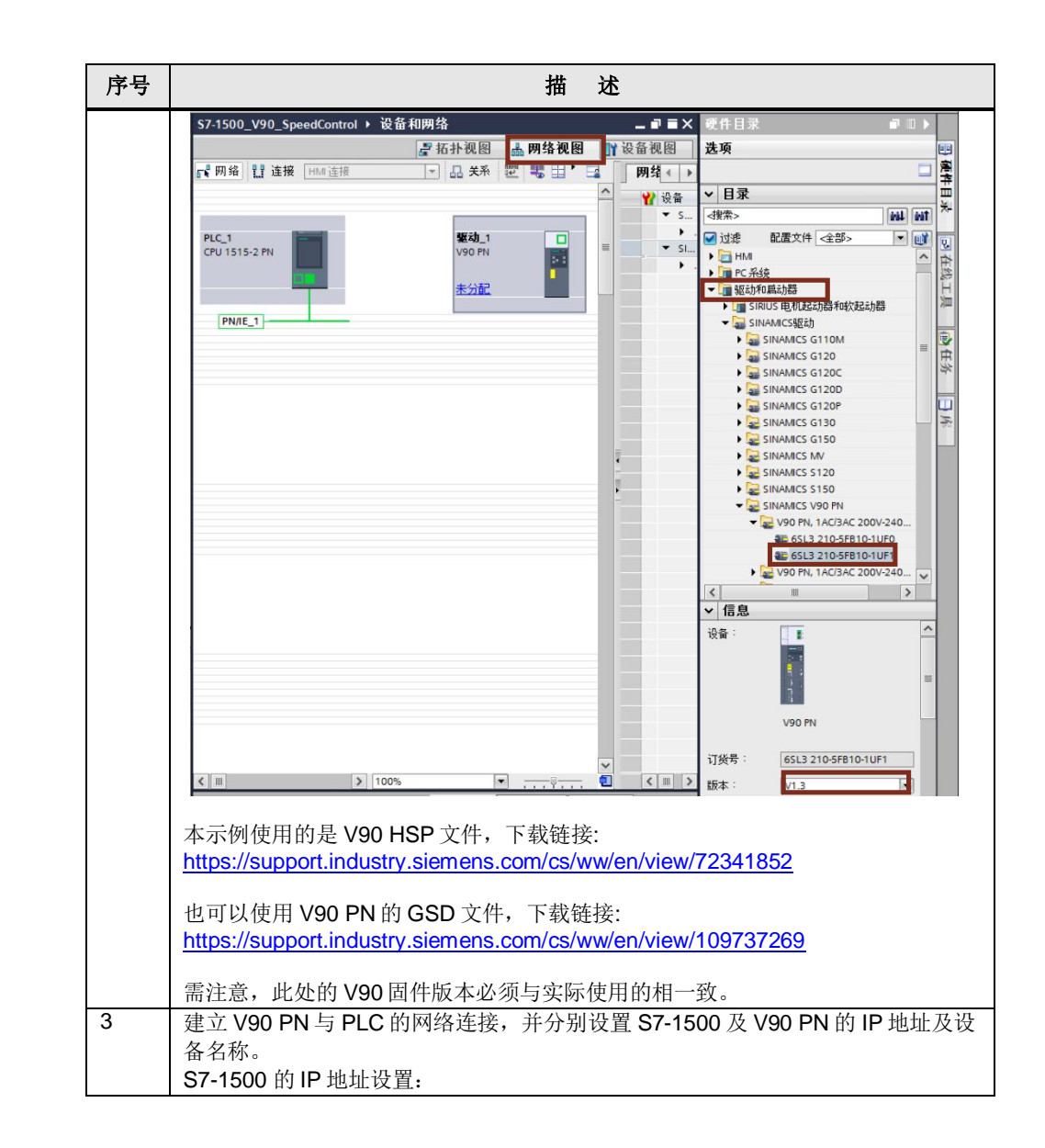

Copyright ⊚ Siemens<br>AG Copyright year<br>All rights reserved Copyright ã Siemens AG Copyright year All rights reserved

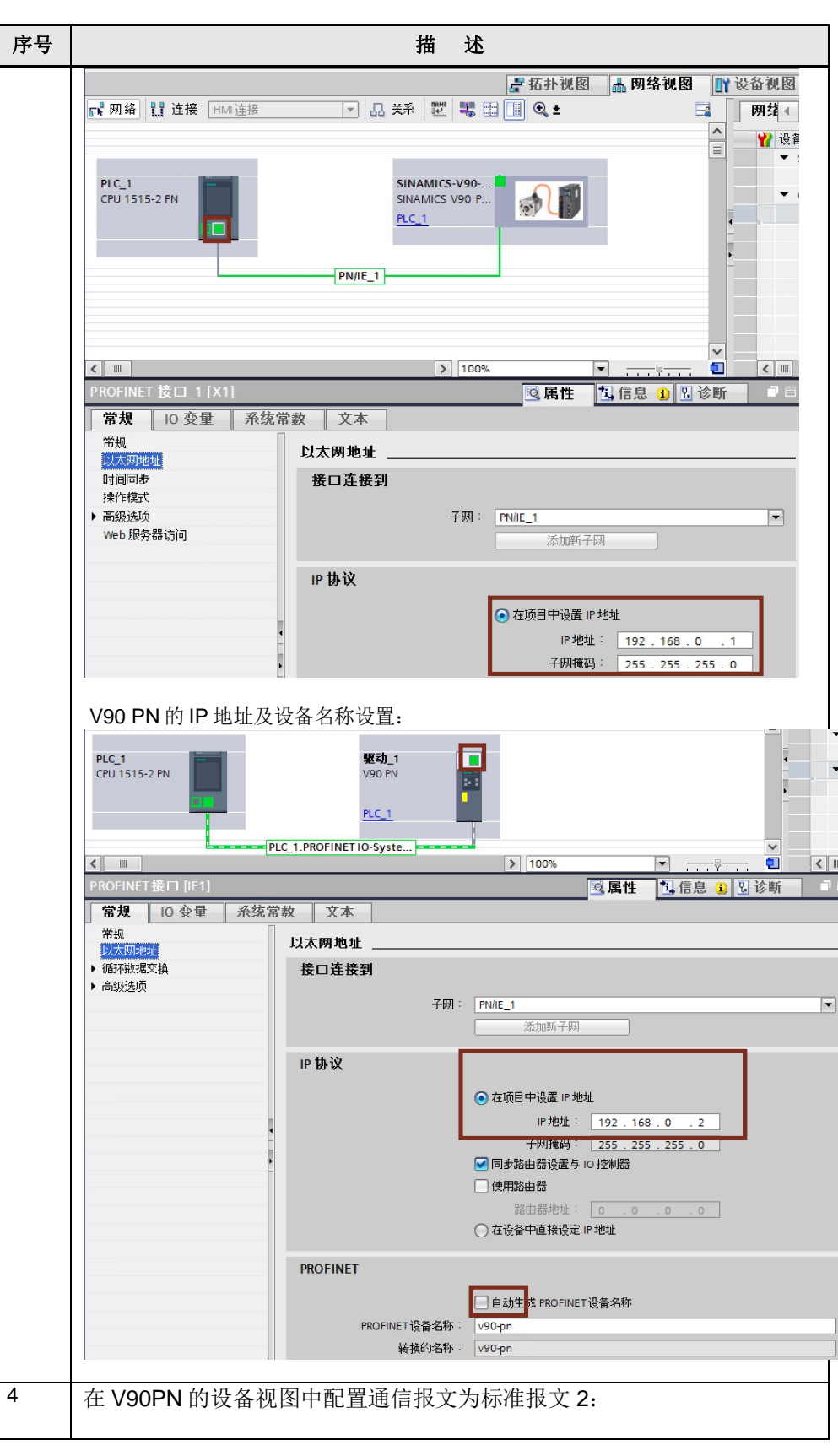

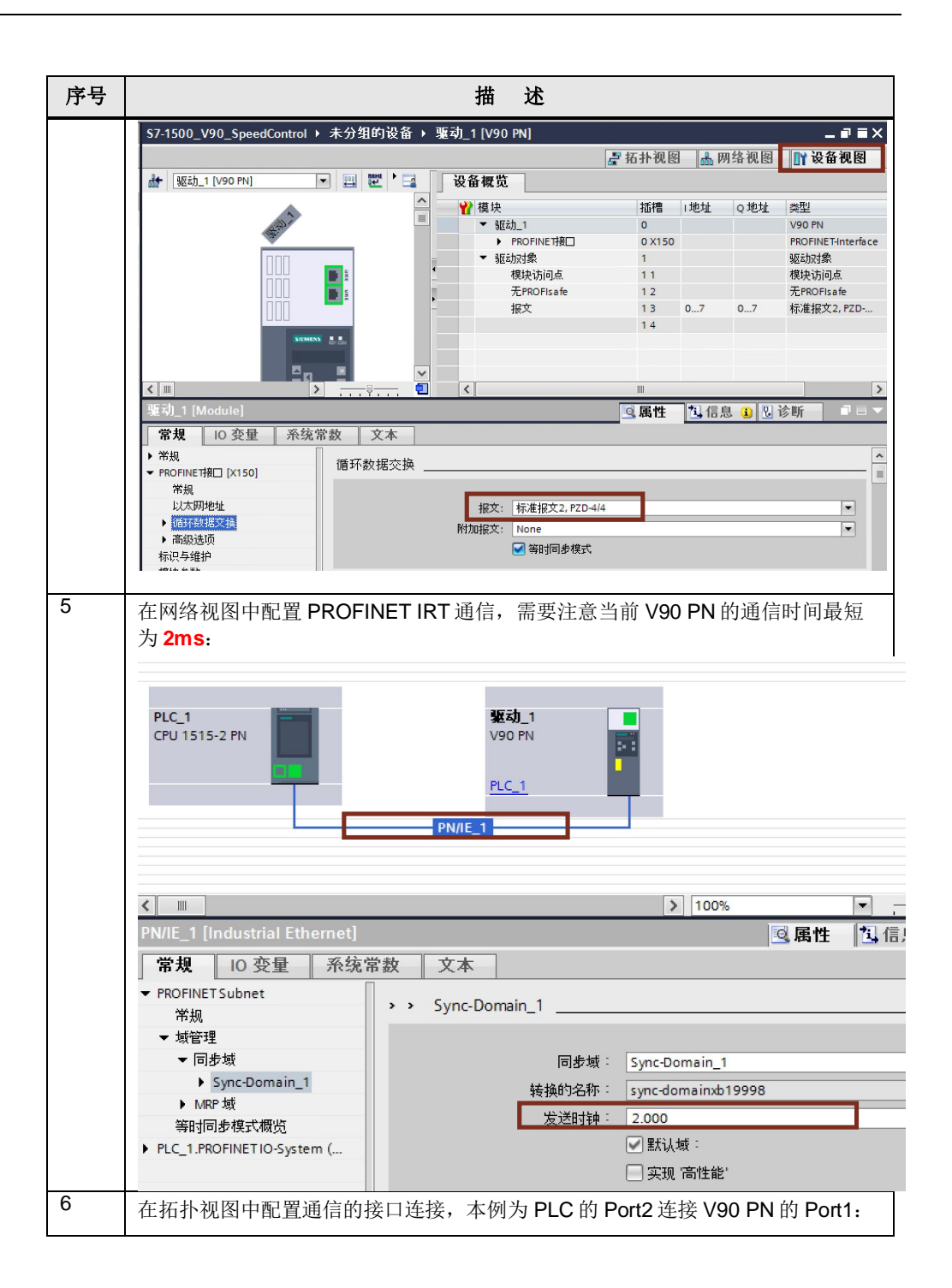

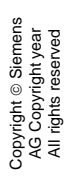

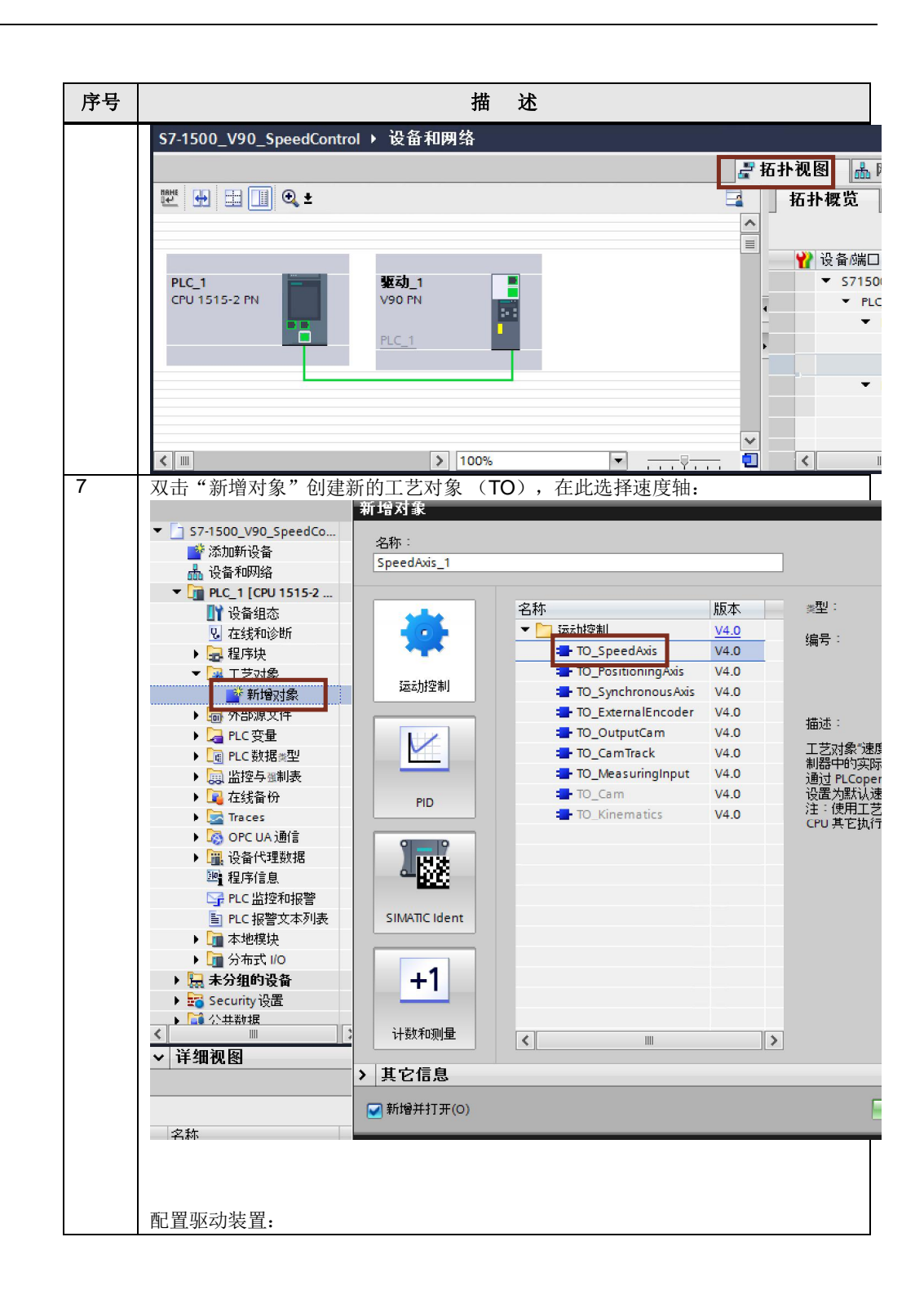

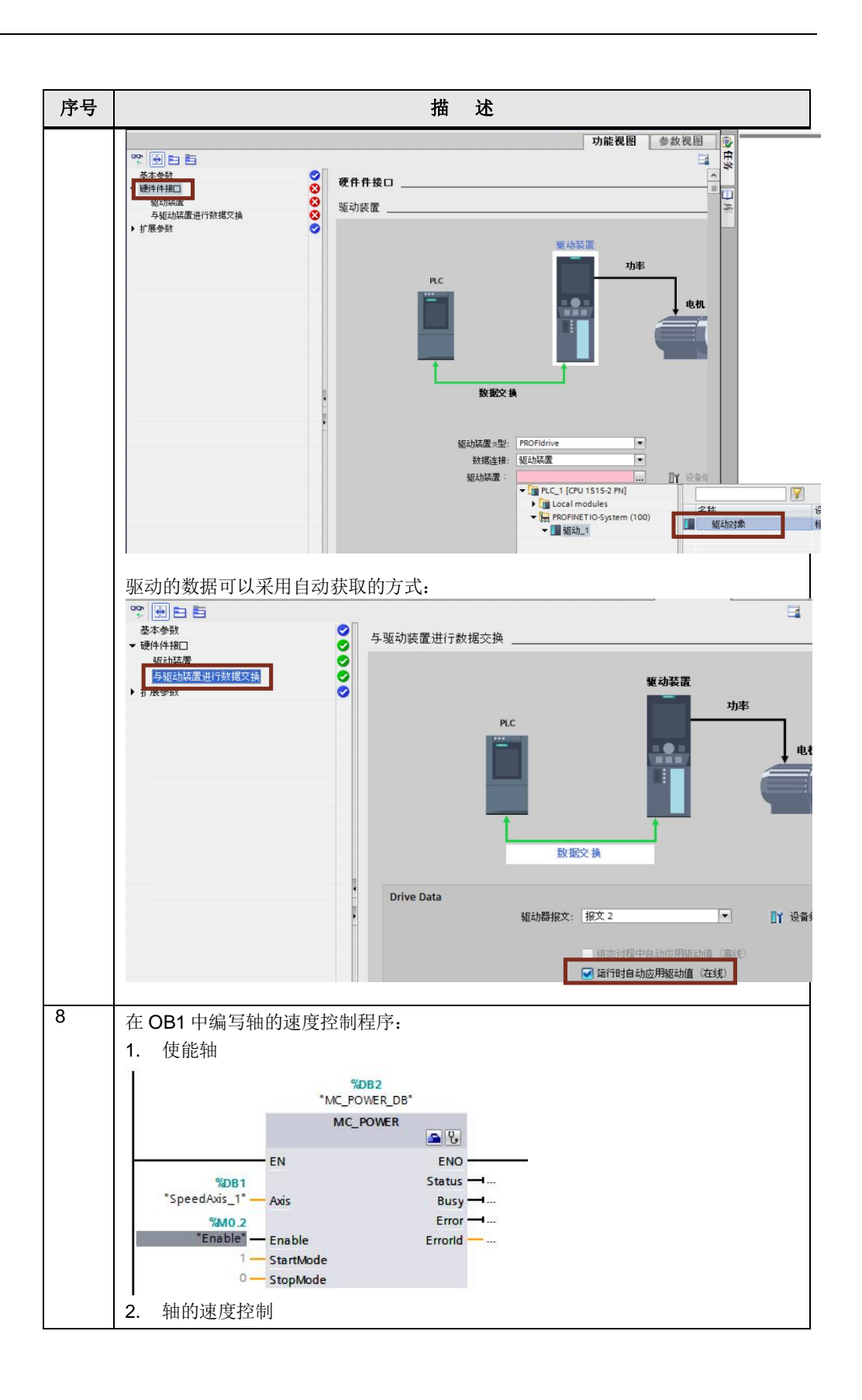

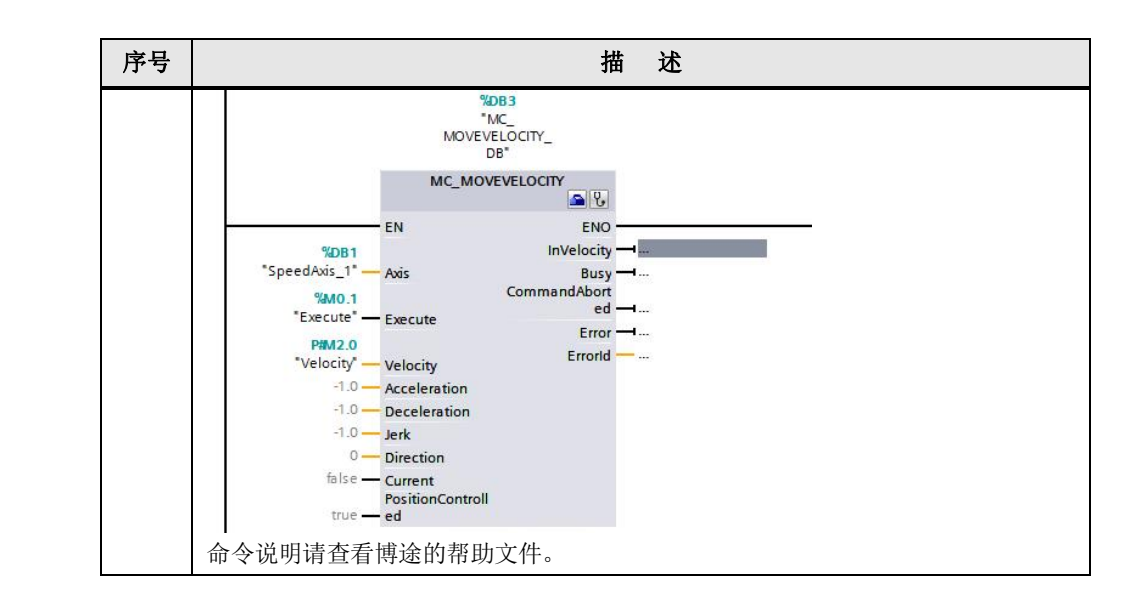

Copyright ⊚ Siemens<br>AG Copyright year<br>All rights reserved Copyright ã Siemens AG Copyright year All rights reserved

## **4** 方法二 使用标准报文 **1** 和 **FB285** (**SINA\_SPEED**)

<span id="page-12-0"></span>V90 PN 与 PLC 采用 PROFINET RT 通信方式并使用报文 1, TIA 博途软件配置 S7-1500 项目步骤如表 4-1 所示。

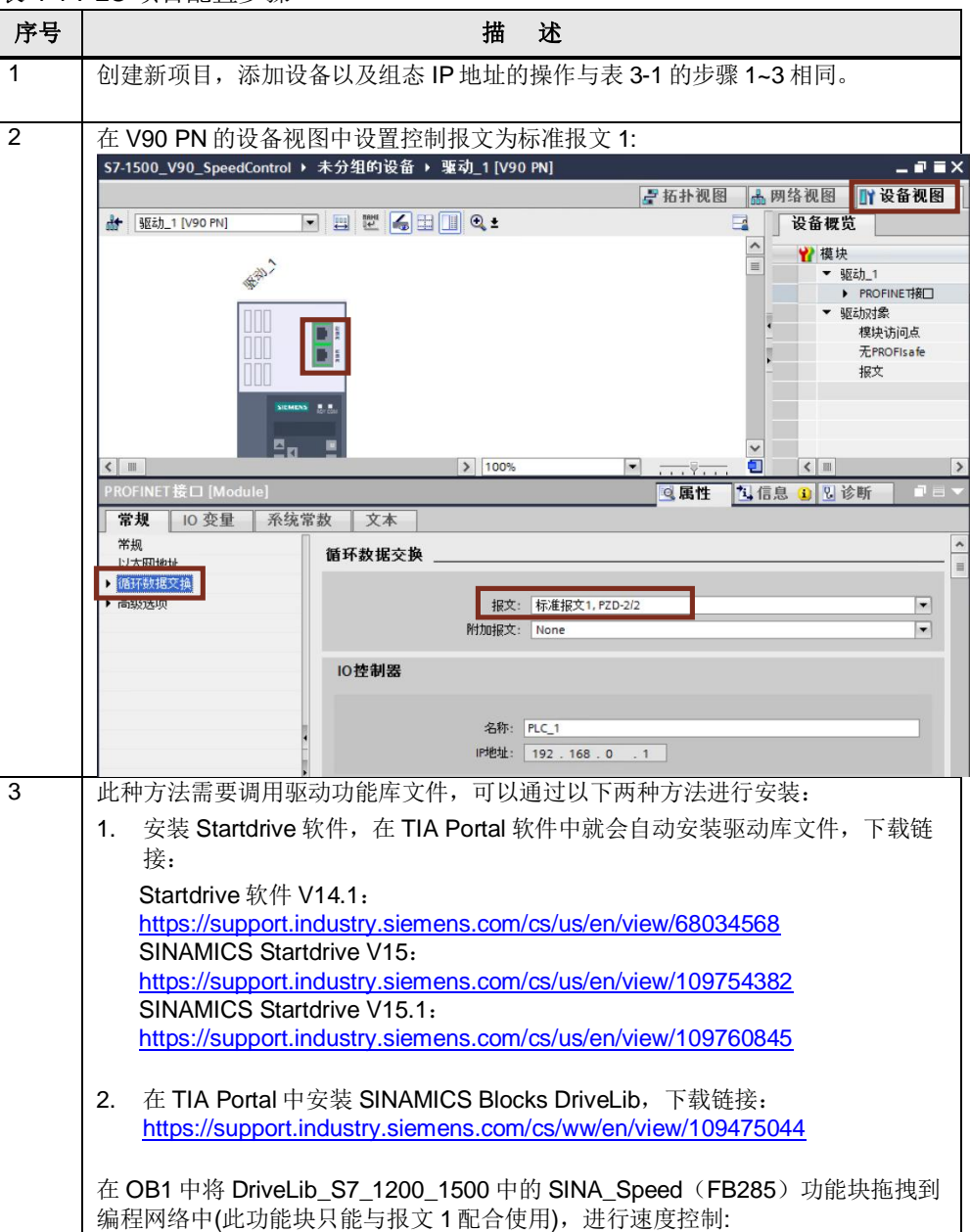

表 4-1 PLC 项目配置步骤

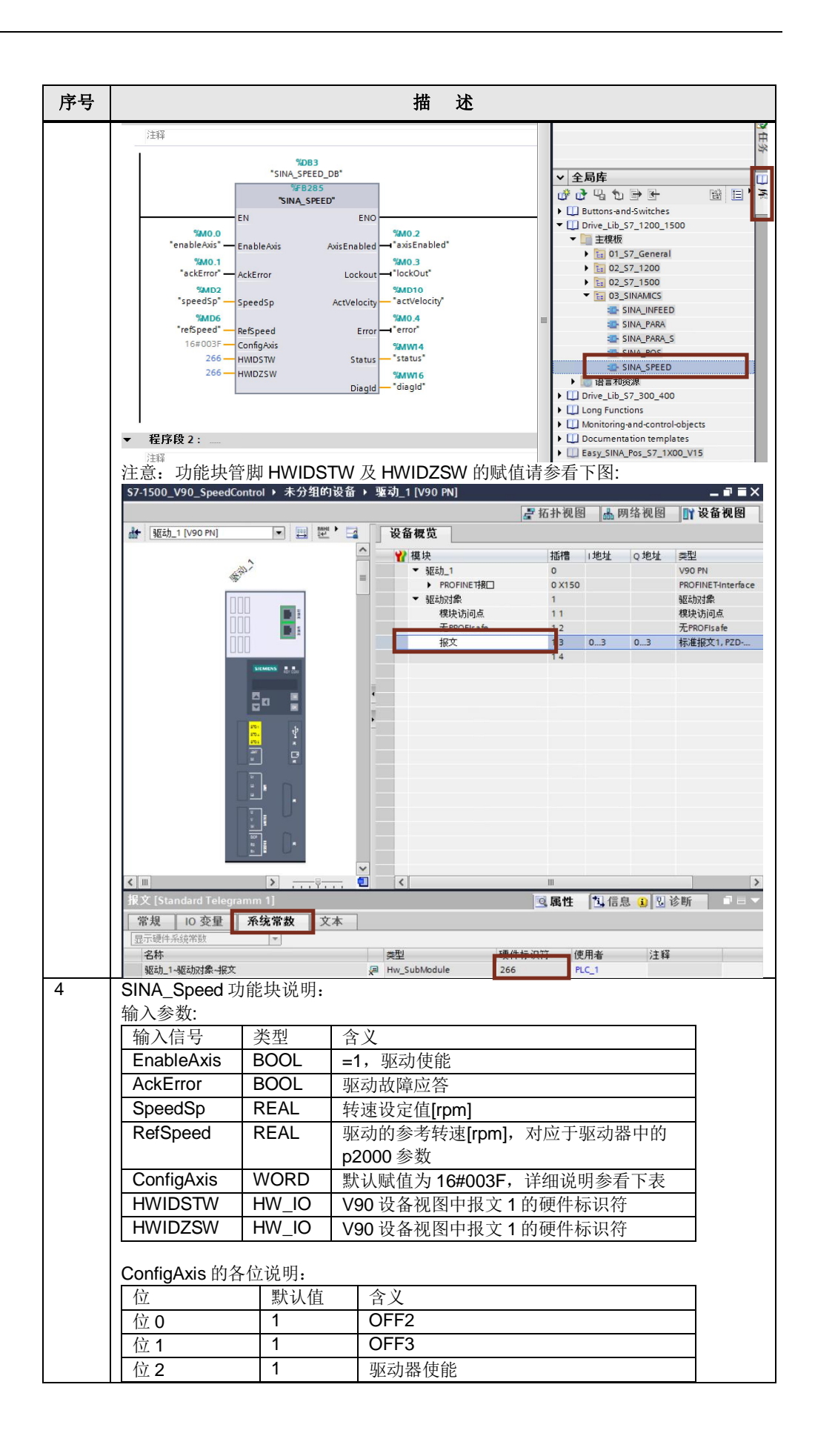

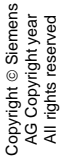

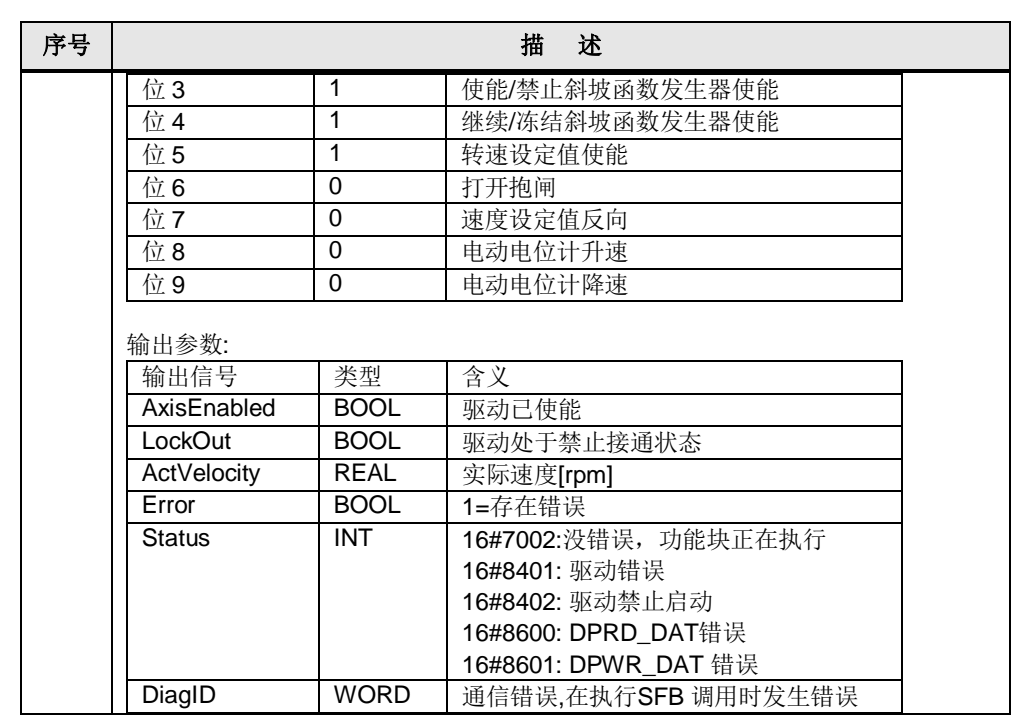

## **5** 方法三 **PLC** 通过 **IO** 地址直接控制 **V90 PN**

<span id="page-15-0"></span>此种控制方式无需专用的程序块,直接给定速度。V90 使用标准报文 1,项目及网 络配置步骤与第 4 章节中的方法相同。基于 PROFINET RT 通信,通过对输出的第 一个控制字进行驱动器的起停控制、第二个控制字可以指定电机运行的速度。PLC 中的编程示例如表 5-1 所示。

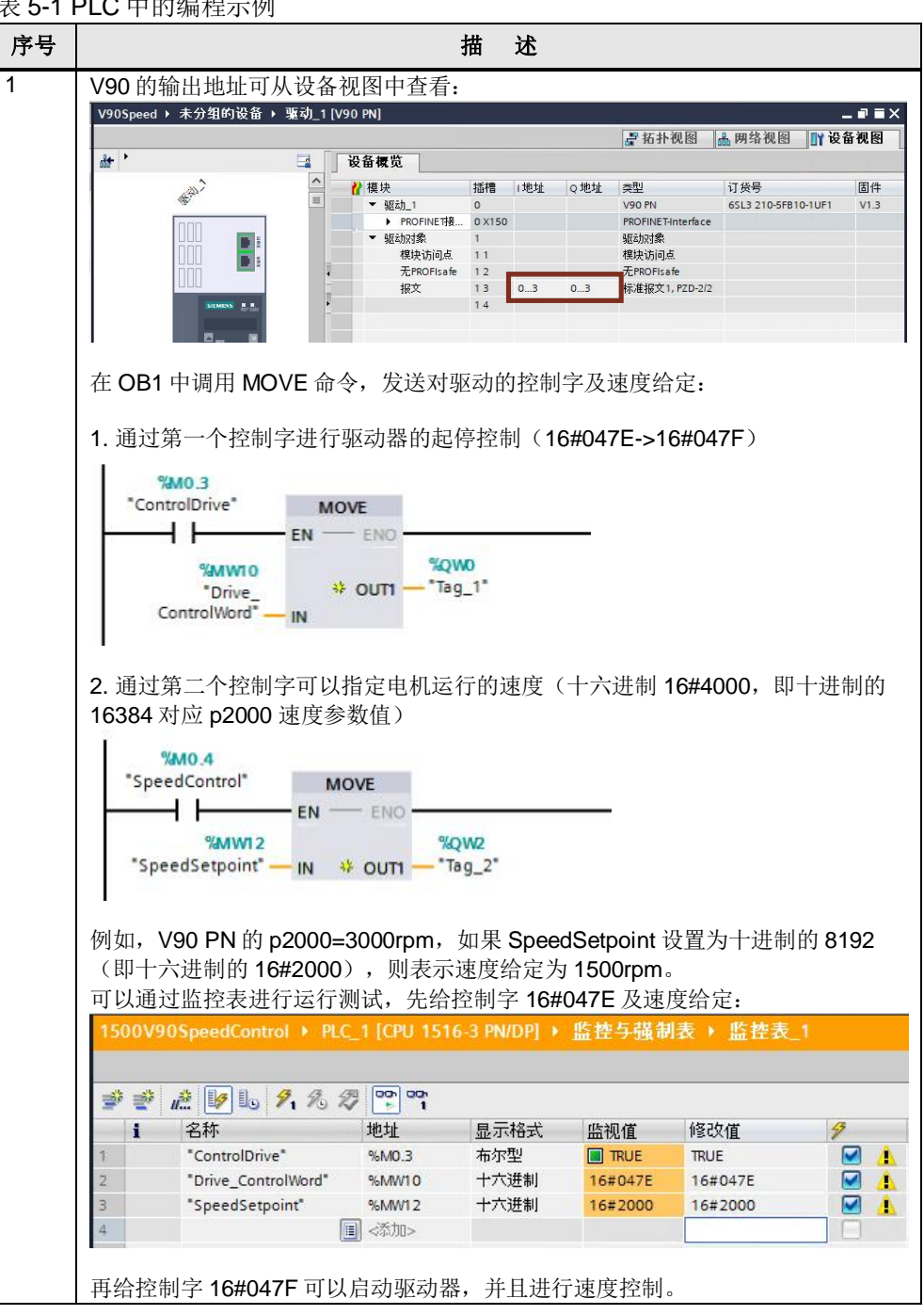

表 5-1 PLC 中的编程示例

Copyright © Siemens<br>AG Copyright year<br>All rights reserved Copyright ã Siemens AG Copyright year All rights reserved

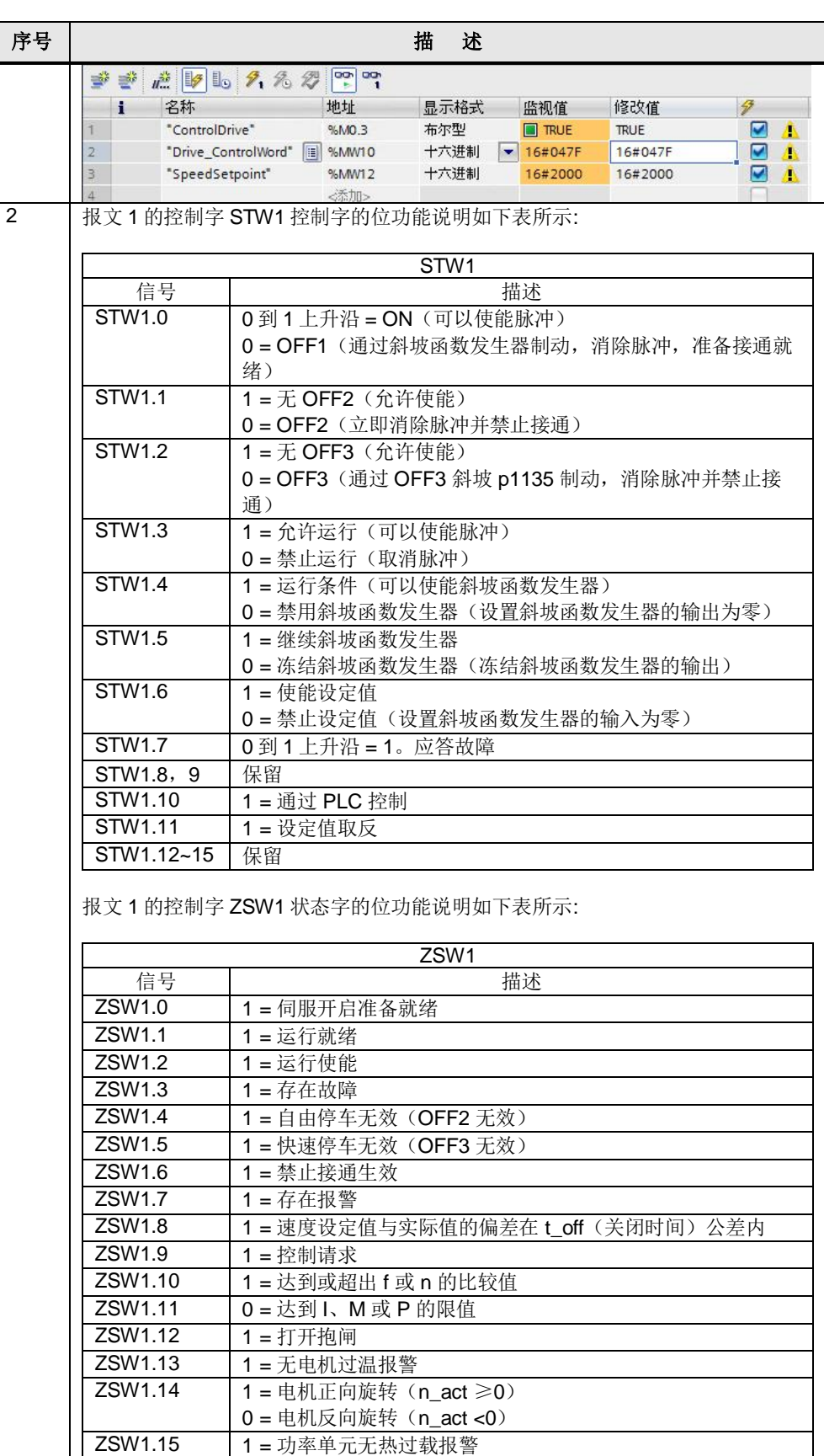